- REVIEW abstracts and keywords
- use CITATION TRACKING
- consider the SOURCE of an article
- EVALUATE the author's credentials
- check for BIAS
- assess the QUALITY of the research

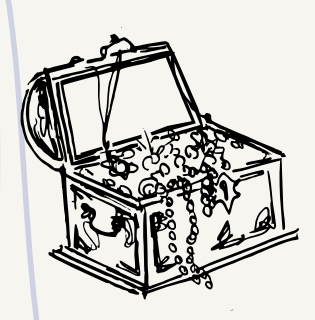

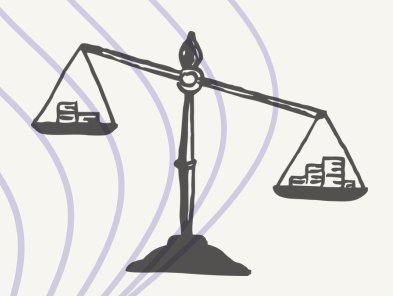

#### **DEFINE YOUR RESEARCH QUESTION**

should be specific, relevant and

**focused**

identify relevant keywords and

search terms

**1**

#### **USE A DATABASE 2**

- check for FULL-TEXTS (OPEN ACCESS)
- **.** limit search to FIVE YEARS
- do it once, do it right
- recommended : **PubMed**

- skim then read actively
- HIGHLIGHT and SUMMARIZE main points of a paper
- take effective NOTES, jot down what you think
- COMPARE & CONTRAST sources
- CROSS-CHECK references

## BV : ZAITOO

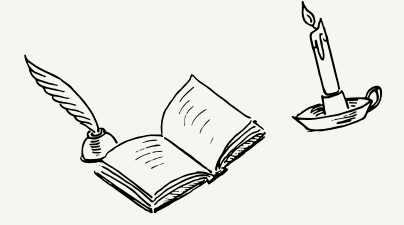

### **REVIEW AND EVALUATE RESULTS**

**3**

- SELECT most appropriate sources
- use REFERENCE MANAGEMENT tools
- recommended : Zotero
- create FOLDERS, build TAGS

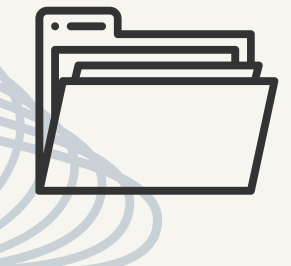

#### **5 READ AND ANALYSE**

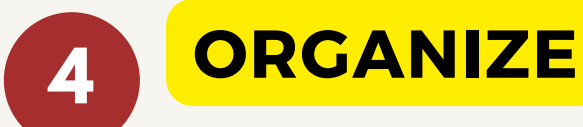

# Conducting a Literature Search